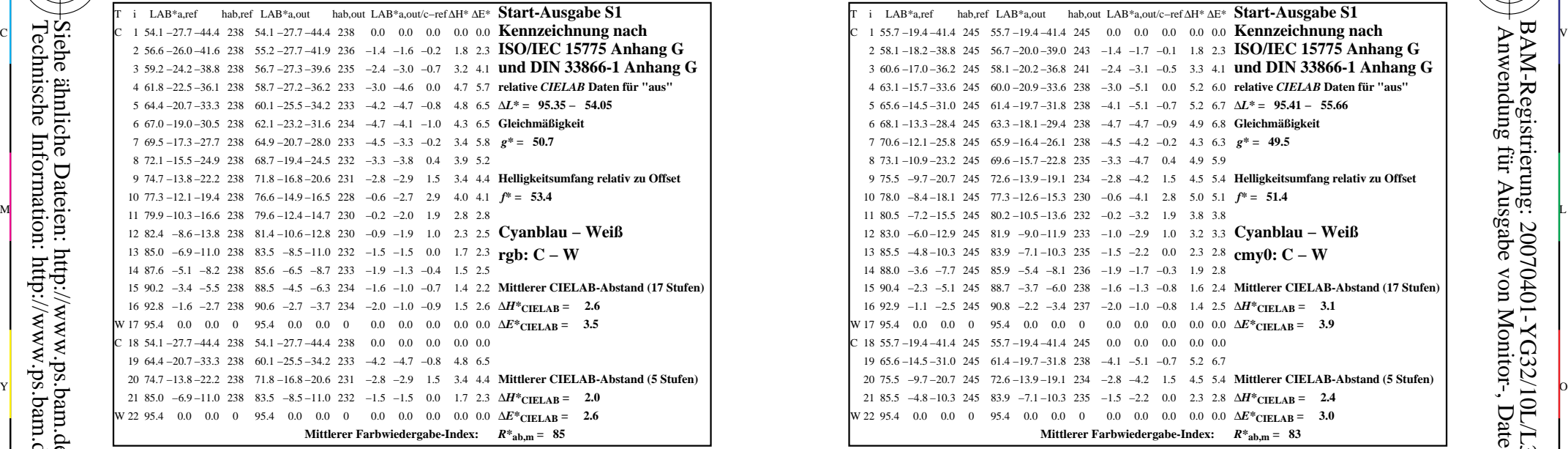

YG320−3N, Gerät: XcmyNP\_D50\_L; Messung: L27G00NP.PDF; Datum: 20070202

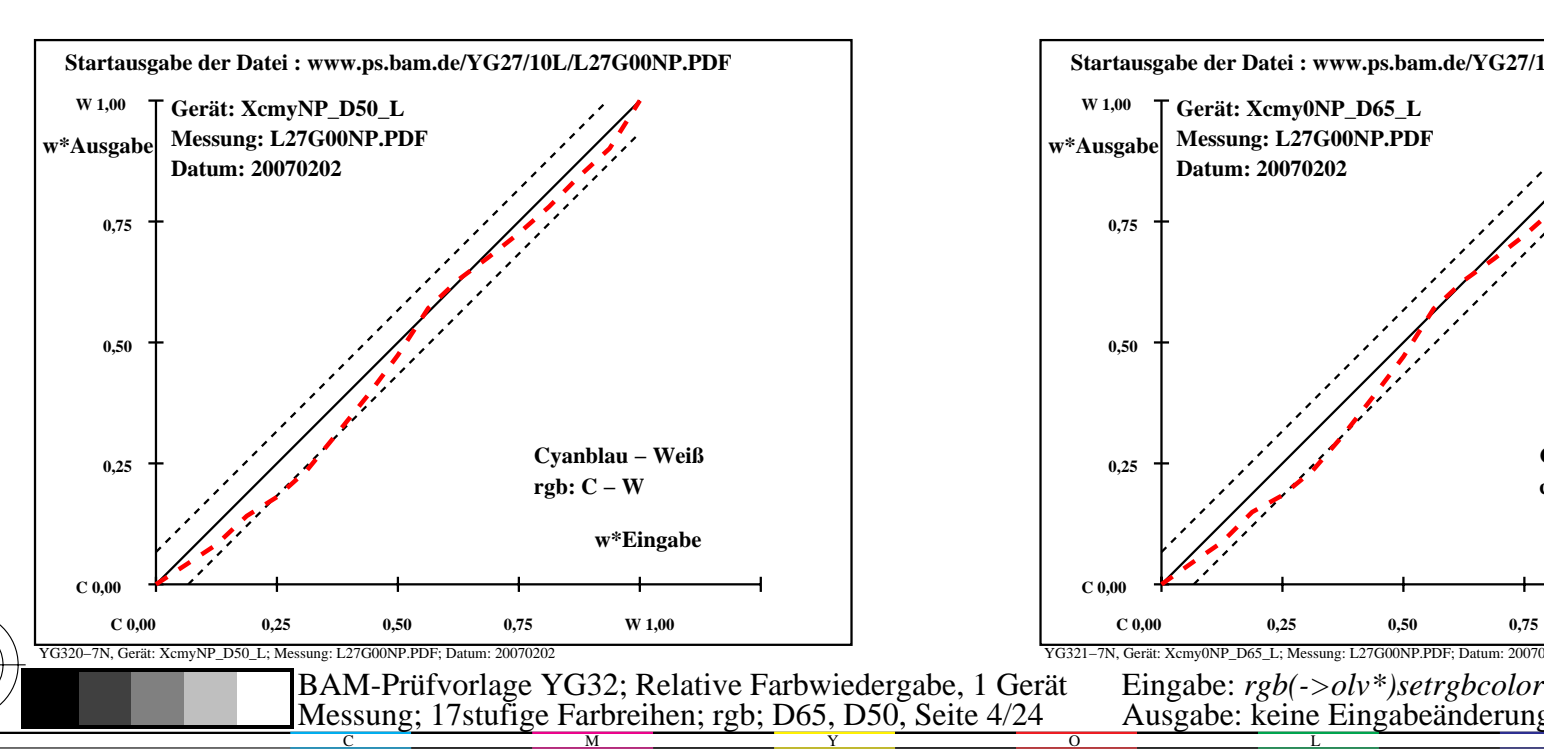

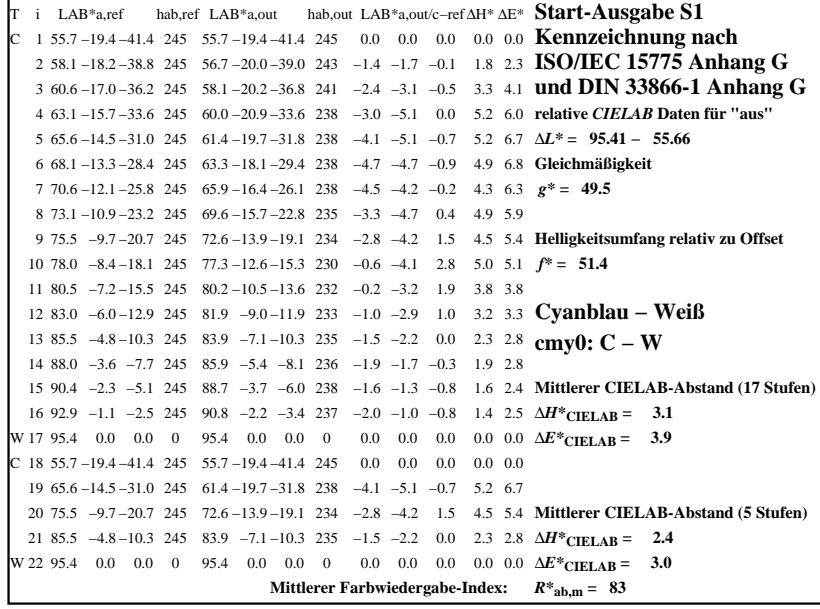

C

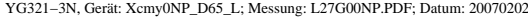

M

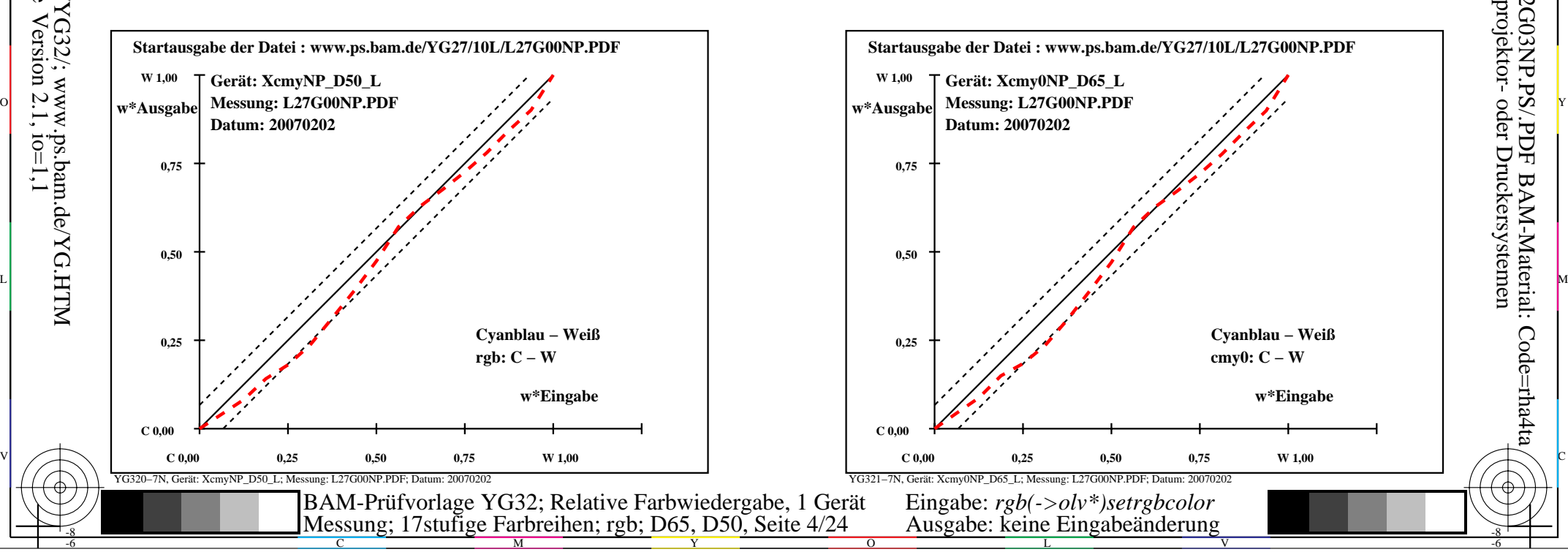

-6

BAM-Material: Code=rha4ta

-6

Anwendung für Ausgabe von Monitor-, Datenprojektor- oder Druckersystemen

BAM-Registrierung: 20070401-YG32/10L/L32G03NP.PS/.PDF

-8

-8